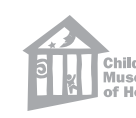

#### , W Lo que necesitas

#### $\sigma_{\rm K}$ Qué hacer

Escribe una leyenda para las fotos del periódico de hoy.

- Periódico o un sitio de noticias en línea Lápices
- Tijeras (opcional)
- Newspaper or online news website Pencil
- Scissors (optional)

- 1. Mira el periódico. Puedes obtener el periódico de la comunidad gratis en tu tienda local o visitar el sitio de noticias en línea de tu ciudad.
- 2. Selecciona cinco fotos que encuentres interesantes. Recórtalas o imprímelas.
- 3. Escribe una leyenda por cada foto. Una **leyenda** es una breve descripción de una fotografía o de una ilustración. ¿Qué clase de leyenda vas a escribir? ¿Tonta? ¿Seria?

# $\frac{1}{\sqrt{2}}$  What to do

### **Aprender más juntos**

Los reporteros usan fotografías para ayudar a contar una historia. La leyenda ayuda a explicar la foto con 5 preguntas. ¿**Quién** aparece en la foto? ¿**Qué** están haciendo? ¿**Dónde** están? ¿**Cuándo** y **por qué**? También es como un titular, porque ayuda a atraer la atención del lector.

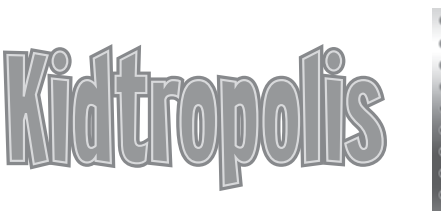

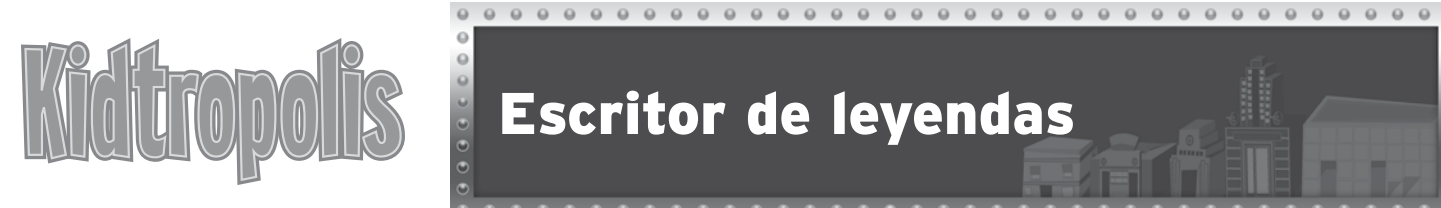

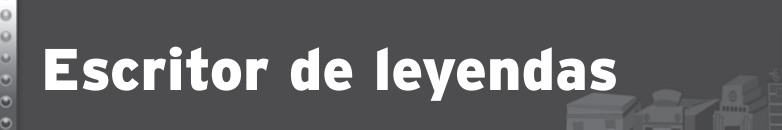

#### Tu trabajo

Write captions for photos from today's paper.

## $\mathscr{Q}$  What you will need

1. Look through the newspaper. You can pick up a free neighborhood paper from your local grocery store or

- go online and visit your city's online news website.
- 2. Select five pictures that you find interesting. Cut them out or print them.
- caption will you write? Silly? Serious?

3. Write a caption for each picture. A **caption** is a brief description of a photograph or illustration. What kind of

#### Learn more together

Reporters use photographs to help tell a story. The caption helps to explain the photo with the 5 W's. **W**ho is in the photo? **W**hat are they doing? **W**here are they? **W**hen and **w**hy? It is also like a headline, because it helps to grab the attention of the reader.

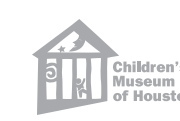

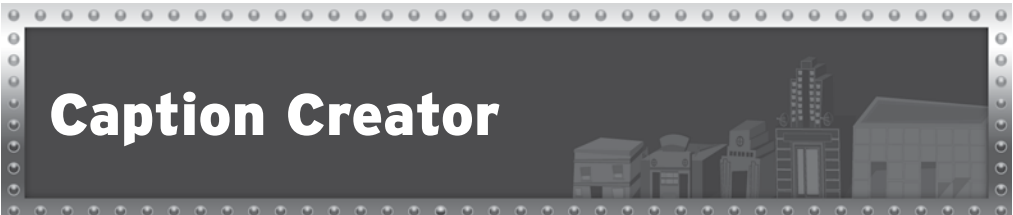

**Your Job**